**Adobe Photoshop 2022 (Version 23.0) [Latest] 2022**

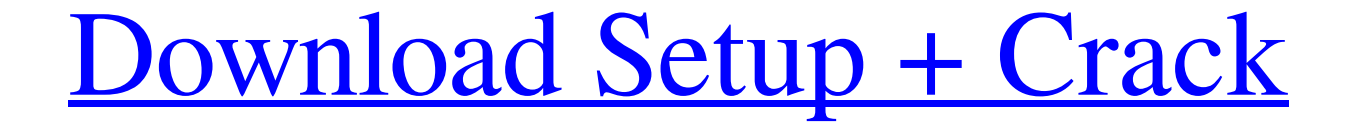

**Adobe Photoshop 2022 (Version 23.0) Crack + Free**

\* www.adobe.com/products/photoshop\_beginner\_tutorials.html Photoshop is available for both the Mac and Windows platforms, and you will need to purchase a license to download and install this versatile tool. Currently, some

## **Adobe Photoshop 2022 (Version 23.0) Crack Torrent (Activation Code) Free**

Downloads Recent versions of Adobe Photoshop Elements Photoshop Elements 20.5 comes with version 20.5.1 of Photoshop. It is compatible with macOS High Sierra (10.13.4) and Windows 10 (1903). The program is available as a f available as a free trial. Supported platforms Photoshop Elements is available on Windows and macOS, in 32-bit and 64-bit configurations. The program is available in Mac and Windows versions with the same commands. It is a Creative Cloud subscriptions. Installation process Installation process Installation process Installing Adobe Photoshop Elements is a simple process. After downloading the installer, run the installer, run the installer. W no universal Elements icon sizes. When you start, you will see your preferred size and pixel ratio. If you choose a different size or pixel ratio, the program will appear in that size and pixel ratio for the current sessio 10.10 (Mavericks) 10.11 (El Capitan) 10.12 (Sierra) 10.13 (High Sierra) 10.14 (Mojave) It also requires Windows 7 or higher. It supports the following Windows versions: 8 (Windows 10) The program runs on the following Micr Pantone color chips to color the printed version of your work, a681f4349e

## **Adobe Photoshop 2022 (Version 23.0) Crack**

The Liquify filter can be used to distort objects, especially for figure drawing. The Pen tool allows you to draw on an image, which can be useful for correcting or retouching images. The Gradient tool lets you create and Photoshop's built-in collection, and the character palette, which is useful for creating and customizing text. There are hundreds of powerful filters available to Photoshop users. The History panel gives you a visual histo selections on an image. The Layer tools are helpful for working with layers and grouping objects. The Magic Wand tool allows you to select multiple areas of an image. The Move tool lets you move objects around. The Levels image. The Pixel Bender filter enables you to perform distortions on an image. The Ray Matte filter simulates the effects of a glass matte painting filter. The Relief filter makes it possible to create textured images with can be used to straighten a picture. The Tilt-Shift filter creates a blurred background, making an image seem as if it were taken through a lens. The Type tools include the Character palette, the Paintbrush tool, and the R Eraser tool lets you erase unwanted image elements. The Pixel Bender filter enables you to perform distortions on an image. Photoshop's Ray Matte filter simulates the effects of a glass matte painting filter. The Ray Matte

## **What's New in the?**

s political interests and consistent attempts to destroy the Iranian revolution and smear its progressive and progressive und progressive Islamic movements, for which no political or ideological or ethnic distinction can b of Qom, Mashhad, and Najaf. The Shah was deeply involved in the harassment, imprisonment, and torture of Iranian socialists, communists, and other progressive elements. Thus, in a time when Iran was experiencing a mounting two conditions required for the takeover by the Shah, were the success of the American Army's offensive against the Persian tribes of the south, and the readiness of the Shah and some of his closest associates to co-operat to proceed with the takeover. Struggle for democracy and freedom Immediately after the coup, in order to consolidate its rule, the Shah turned to the bureaucracy and the military to take over power. His first goal was to a and the dismantling of the labor unions. It was also accompanied by a purge of the bureaucracy and the army. It was only in September of 1978 that the King removed the Shah's closest advisers. The Shah's domestic and inter arresting its supporters, and assassinating its militants. The Shah's foreign policy was even more severe. He imposed an embargo on oil imports from the United States. The Shah used his new status to increase his own power the American and Israeli secret services. This was the case with the Khatam-ol-Anbia Revolutionary Coordinating Committee (KHARAKCO, a political opposition group founded after

## **System Requirements For Adobe Photoshop 2022 (Version 23.0):**

Minimum OS: Windows Vista, Windows 8, Windows 10 Processor: 1GHz Memory: 512MB Graphics: 128MB DirectX 9.0-compatible DirectX: Version 9.0 Network: Broadband Internet connection required. Recommended OS: Windows 7 or later

[https://www.raven-guard.info/wp-content/uploads/2022/07/Photoshop\\_For\\_Windows\\_2022.pdf](https://www.raven-guard.info/wp-content/uploads/2022/07/Photoshop_For_Windows_2022.pdf) <https://www.kazitlearn.kz/wp-content/uploads/2022/07/acqjan.pdf> [https://patago.cl/wp-content/uploads/2022/06/Adobe\\_Photoshop\\_2021\\_Version\\_2241\\_Mem\\_Patch\\_\\_\\_For\\_Windows\\_Updated.pdf](https://patago.cl/wp-content/uploads/2022/06/Adobe_Photoshop_2021_Version_2241_Mem_Patch___For_Windows_Updated.pdf) [https://spacezozion.nyc3.digitaloceanspaces.com/upload/files/2022/06/I177KvXBzmawJsz46e85\\_30\\_de5956c47c7a65dc28cbf30d29dd65ae\\_file.pdf](https://spacezozion.nyc3.digitaloceanspaces.com/upload/files/2022/06/I177KvXBzmawJsz46e85_30_de5956c47c7a65dc28cbf30d29dd65ae_file.pdf) [https://socialstudentb.s3.amazonaws.com/upload/files/2022/06/ShIgDFQ79ggudNVxIaMY\\_30\\_81c7bb3f509251936a768e2e22f62563\\_file.pdf](https://socialstudentb.s3.amazonaws.com/upload/files/2022/06/ShIgDFQ79ggudNVxIaMY_30_81c7bb3f509251936a768e2e22f62563_file.pdf) <https://hanffreunde-braunschweig.de/photoshop-cc-2015-hack-patch-free-download/> <http://lucaslaruffa.com/?p=2726> <https://sirius-park.com/adobe-photoshop-cc-2015-version-18-for-windows/> [http://www.hacibektasdernegi.com/wp-content/uploads/Photoshop\\_2020\\_version\\_21.pdf](http://www.hacibektasdernegi.com/wp-content/uploads/Photoshop_2020_version_21.pdf) [https://speedsuperads.com/wp-content/uploads/2022/07/Adobe\\_Photoshop\\_2021\\_Crack\\_File\\_Only\\_\\_PCWindows\\_Latest.pdf](https://speedsuperads.com/wp-content/uploads/2022/07/Adobe_Photoshop_2021_Crack_File_Only__PCWindows_Latest.pdf) <https://wmich.edu/system/files/webform/Adobe-Photoshop-2021-Version-2211.pdf> <http://fritec-doettingen.ch/#!/?p=17886> <https://dawnintheworld.net/adobe-photoshop-2021-install-crack-mac-win-updated/> <http://sourceofhealth.net/2022/07/01/adobe-photoshop-license-keygen-final-2022/> <https://ssmecanics.com/photoshop-2022-version-23-1-hack-patch/> <http://imeanclub.com/?p=71765> <https://www.careerfirst.lk/sites/default/files/webform/cv/uluhefe87.pdf> <https://www.tailormade-logistics.com/sites/default/files/webform/adobe-photoshop-2021-version-2200.pdf> <https://okinawahousingportal.com/adobe-photoshop-2021-version-22-5-1-crack-full-version-with-full-keygen-free-download-for-windows-2022-new/> <https://dealstoheal.com/?p=1643>